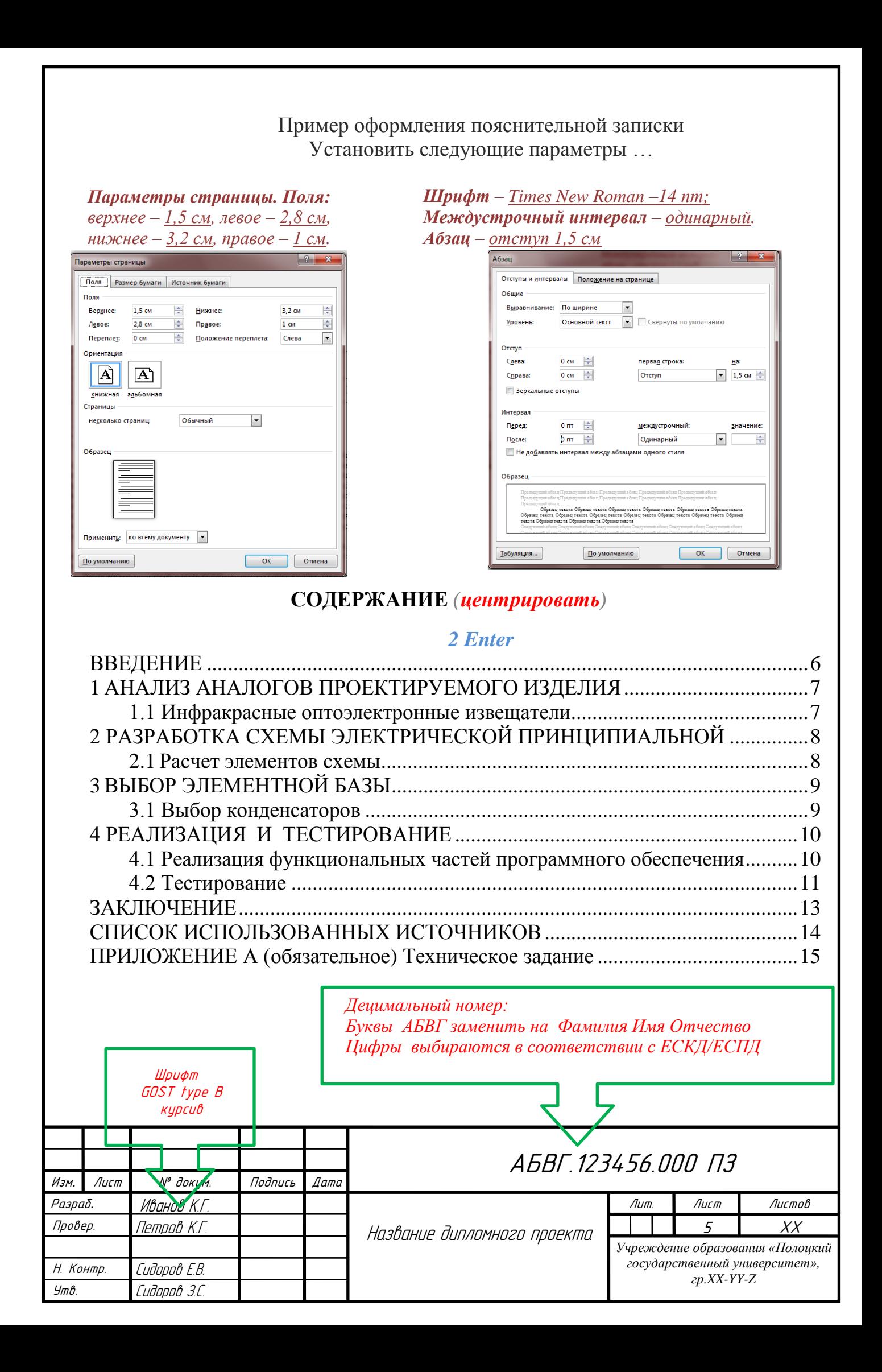

### **ВВЕДЕНИЕ***(центрировать)*

<span id="page-1-0"></span>*Абзац 15 мм*

де $_{\phi_{\mathcal{U}_C}}$ 

 *Enter Enter (Enter + Enter=2 Enter)*

Спутниковая антенна (*антенна спутниковой связи*) – антенна, используемая для приёма и (или) передачи радиосигналов между наземными станциями и искусственными спутниками Земли, в более узком значении – антенна, используемая при организации связи с ретрансляцией через спутники. В спутниковой связи используются различные типы антенн, самый известный – зеркальные параболические антенны (*«спутниковые тарелки»*), массово применяемые для приёма спутникового ТВ-вещания и в спутниковой связи. В зависимости от назначения системы спутниковой связи могут применяться и другие типы антенн [1].

Так как антенны набирают сейчас огромную популярность, как на производстве, так и в домашних условиях, то поворотные устройства стали тоже не менее популярны чем сами антенны.

Все поворотные устройства так или иначе походят друг на друг. Они могут иметь только следующие большие отличию:

‒ время поворота;

цена;

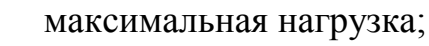

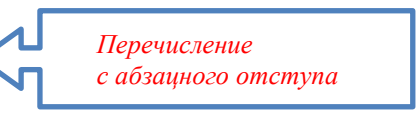

диапазон рабочих температур.

Данные отличия являются наиболее критичными при выборе необходимого устройства. Сейчас требования к поворотным устройствам выросли, так как сейчас на предприятиях становится больше компьютеров и наличие у вашего поворотного устройства Ethernet выхода является огромной необходимость. Ethernet вывод помогает работнику не только работать с корпусной версией устройства, но и подключить к нему персональный компьютер и работать удаленно. Так же есть такая возможность управлять устройством не только поп LAN, но и по протоколу TCP/IP.

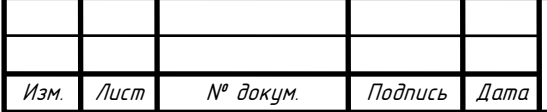

# **1 АНАЛИЗ АНАЛОГОВ ПРОЕКТИРУЕМОГО ИЗДЕЛИЯ**

<span id="page-2-0"></span>*Абзац 1,5 см*

По своему отношению к объекту контроля - нарушителю, РТСО охраны периметров крупных объектов можно разделить на следующие группы:

*2 Enter*

– пассивные, контролирующие физические параметры нарушителя;

– активные, контролирующие изменения параметров внешнего источника энергии (поля) при воздействии на него нарушителя.

### *2 Enter*

*2 Enter*

# **1.1 Инфракрасные оптоэлектронные извещатели**

<span id="page-2-1"></span>*Абзац 1,5 см*

Рассмотрим инфракрасные оптоэлектронные извещатели. В работе [3] рассмотрен принцип действия пассивного (однопозиционного) и активного (двухпозиционного) инфракрасного извещателя движения (рисунок 1.1). *к межстрочному интервалу +6пт*

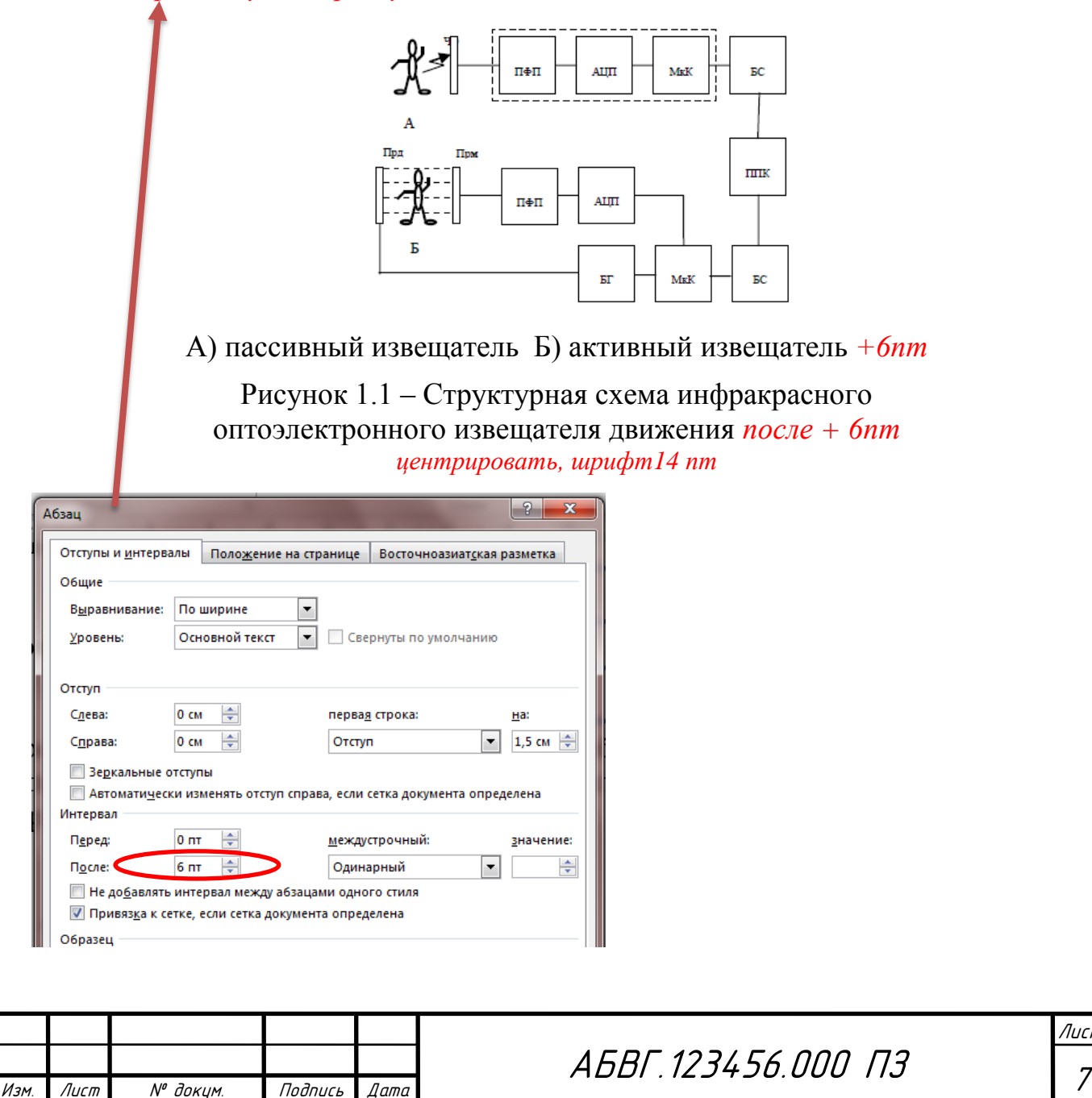

### <span id="page-3-0"></span>2 РАЗРАБОТКА СХЕМЫ ЭЛЕКТРИЧЕСКОЙ **ПРИНЦИПИАЛЬНОЙ** 1 Enter

# <span id="page-3-1"></span>2.1 Расчет элементов схемы

2 Enter

Если на входе действует импульс напряжения такой величины, чтобы транзистор находился в режиме насыщения, то ток базы рассчитываем по следующей формуле Интервал после +6 пт Be<sub>3</sub> a63<sub>9110</sub>

$$
I_{\delta} = \frac{U_{\alpha}}{R_{\delta}} \quad , \tag{2.1}
$$

где  $I_6$  – ток базы, А;

ыравнивание

 $\overline{Obuce}$ 

 $U_{\alpha x}$  – входное напряжение, В;

 $R_6$  – входное сопротивление, Ом. Интервал после +6 nm

В режиме насыщения оба перехода смещены в прямом направлении, и ток коллектора возрастает до наибольшего значения.

Пример оформления формул следующих одна за другой. Интервал между формулами 6 пт. Формулы, следующие одна за другой и не разделенные текстом, разделяют запятой.

$$
N_{\phi\mathbf{6}} = n \cdot W_{\phi\mathbf{6}} \cdot c,
$$
  

$$
N_{\phi\mathbf{6}} = 220 \cdot 2 \cdot 2 = 880 \, (\pi).
$$

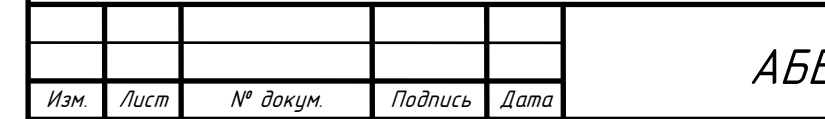

<span id="page-4-1"></span><span id="page-4-0"></span>3 ВЫБОР ЭЛЕМЕНТНОЙ БАЗЫ HET HET 2 Enter mouku mouku Выбор элементной базы проводится на основе схемы электрической принципиальной с учетом требований, изложенных в техническом задании. Эксплуатационная надежность элементной базы во многом определяется правильным выбором типа элементов при проектировании (блока управления замком электромеханическим) и использовании в режимах, не превышающие допустимые. Следует отметить, что ниже рассматриваются допустимые режимы работы и налагаемые при этом ограничения в зависимости от воздействующих факторов лишь с точки зрения устойчивой работы самих элементов, не касаясь схемотехники и влияния параметров описываемых элементов на другие элементы. 2 Enter 3.1 Выбор конденсаторов 2 Enter HET mouku Внешний вид керамического конденеатора серии GRM типоразмера 1206 величиной 1 мкФ10% 100В представлен на рисунке 3.1.  $+6nm$ центрировать, шрифт14 nm Рисунок 3.1 – Внешний вид керамического конденсатора HET moure SMD 1206 1 MK $\Phi$  10% 100B +6nm Технические параметры керамического конденсатора представлены в Se<sub>3</sub><br>Ta@yuue 3,1. <u>+6nm</u>  $\frac{1}{2}$  Габлица 3.1 – Технические параметры керамического конденсатора SMD 1206 1 мк $\Phi$ Параметр Значение Рабочее напряжение, В 100 Высота строк не менее 8 мм Номинальная емкость, мкФ  $\mathbf{1}$ 10 Допуск номинала, % Рабочая температура, <sup>0</sup>С От минус 55 до плюс 125 Лист AFRE 123456 000 03

Изм.

Лист

№ докцм.

Подпись

 $\Delta$ ama

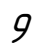

# <span id="page-5-0"></span>4 РЕАЛИЗАЦИЯ И ТЕСТИРОВАНИЕ

1 Enter

<span id="page-5-1"></span>4.1 Реализация функциональных частей программного обеспечения 2 Enter

Так как темой данного дипломного проекта является разработка клиентской части веб-сайта, главной функцией его является взаимодействие с сервером, отправка запросов и получение ответов на них. Отправка запросов на сервер осуществляется с помощью языка программирования JavaScript, посредством Fetch API. Fetch API предоставляет интерфейс JavaScript для доступа и обработки частей протокола НТТР, таких как запросы и ответы. Оно также предоставляет глобальный метод fetch(), который даёт лёгкий, логический способ для извлечения ресурсов асинхронно по сети [14].

В качестве примера использования get-запроса, отправляемого серверу, в листинге 4.1 представлена функция getRev(). *Интервал после* +6 nm

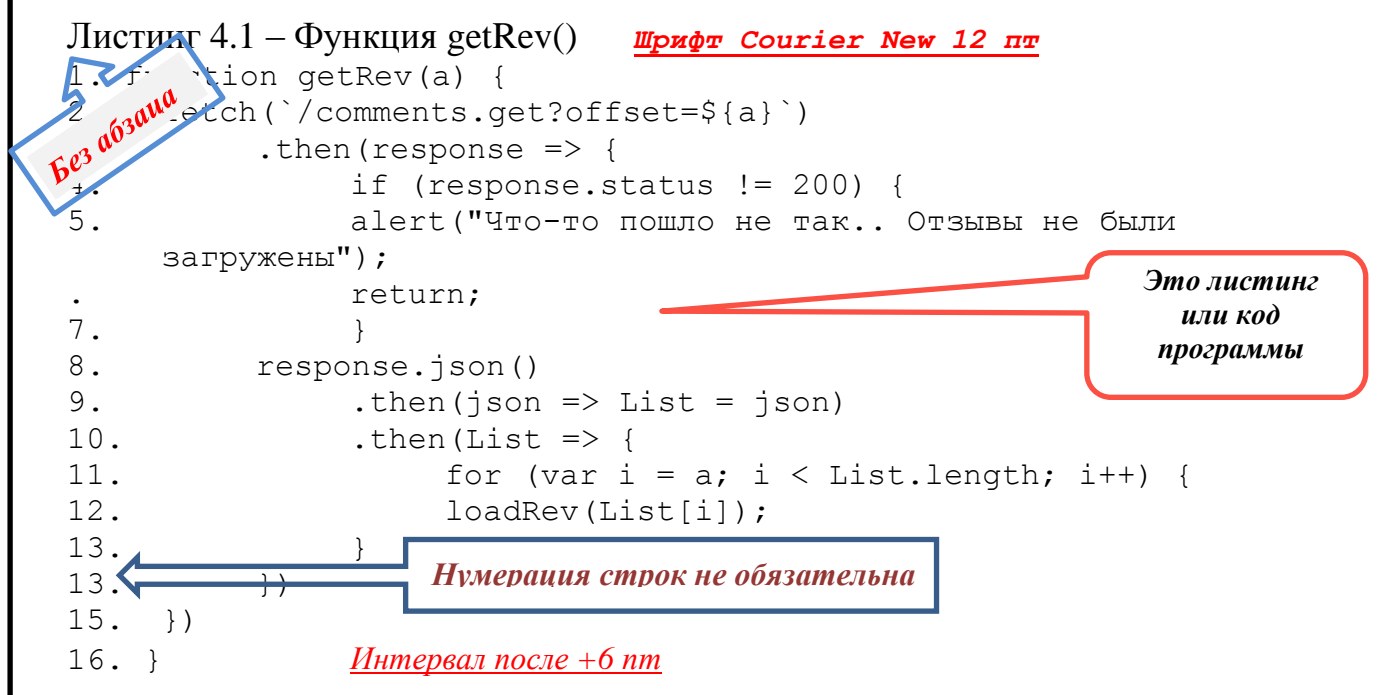

С помощью данной функции с клиента отправляется запрос серверу, на получение информации об отзывах, которые хранятся в базе данных. С помощью fetch клиент получает «обещание» (response), которое хранит все данные об отправке, после проверки статуса отправки, «обещание» конвертируется в объект с помощью встроенной функции json() и отправляется для дальнейшей обработки и размещении на странице сайта.

После получения с сервера, данные передаются в функцию, которая должна корректно разместить их на страницах сайта. На странице с новостями, в качестве такой функции выступает loadNews(). Данная функция принимает в качестве аргумента массив данных, информация из которого размещается на странице, посредством динамического создания новых элементов интерфейса. Также для каждого массива данных, поступающего в данную функцию,

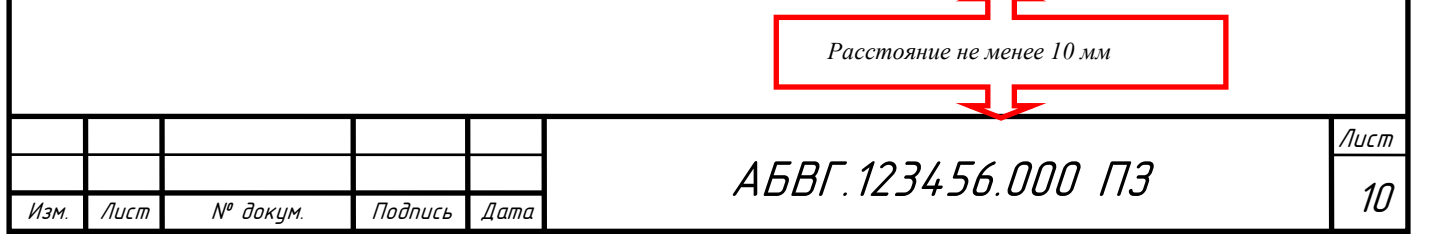

динамически создается кнопка для удаления новости, при нажатии которой на сервер отправляется запрос на удаление записи.

2 Enter

# <span id="page-6-0"></span>4.2 Тестирование

2 Enter

 $H_{q}\,_{O\!{\cal H}_{Q}}{}_{\cal H}$ nnocht<br>P

Тестирование программного обеспечения - процесс выявления ошибок в программном обеспечении. К сожалению, существующие на сегодняшний день методы тестирования ПО не позволяют однозначно и полностью установить корректность функционирования анализируемой программы. Поэтому все существующие методы тестирования действуют в рамках формального процесса проверки исследуемого ПО. Такой процесс формальной проверки или верификации может доказать, что дефекты отсутствуют, с точки зрения используемого метода [3].

При проведении тестирования была применена программа тестирования на проверку возникновения ошибочных ситуаций, и тавленная в таблице 4.1. **HIVILLES** Более подробная информация о прохождении рования представлена в приложении Г. +6nm

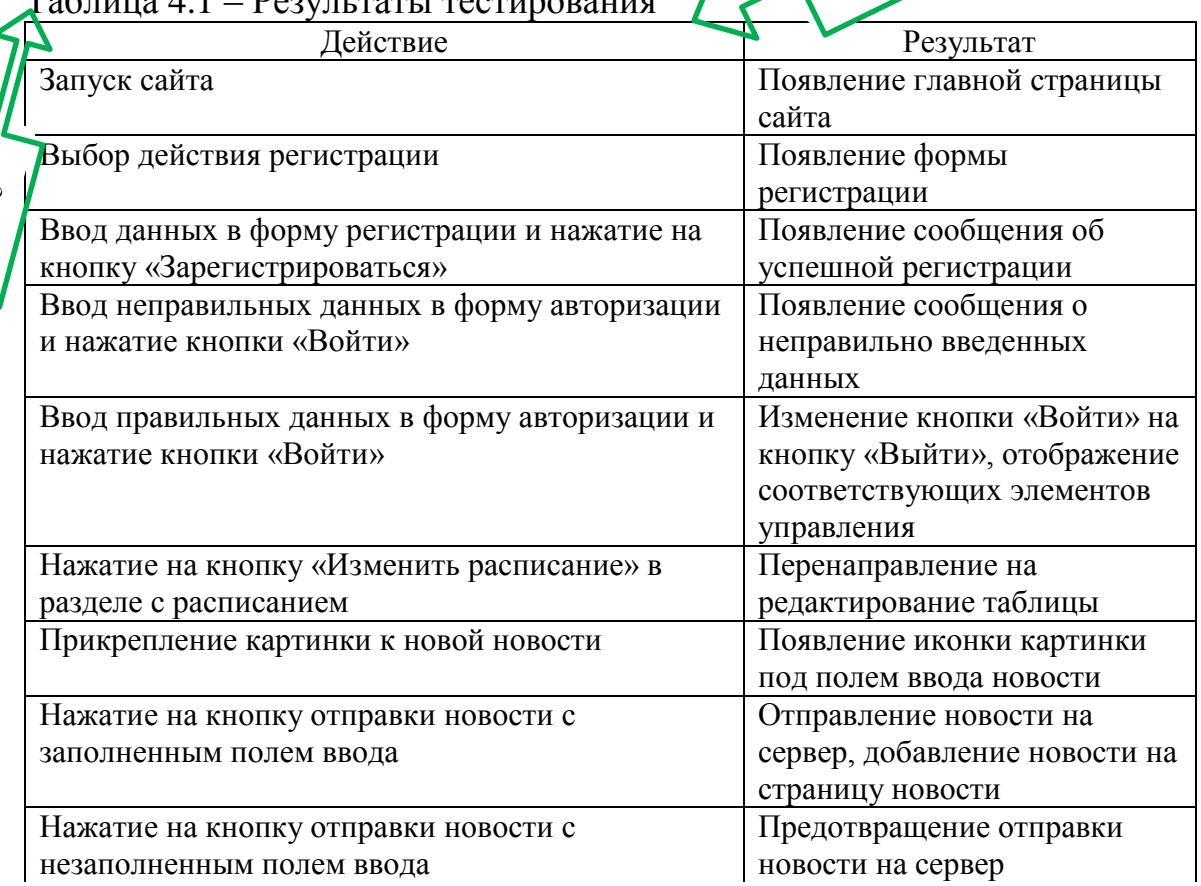

#### $T_2$   $\epsilon$  =  $\epsilon$   $\sim$   $\epsilon$   $\sim$  $D_{\text{conv}}$  many  $\epsilon$  magnetic

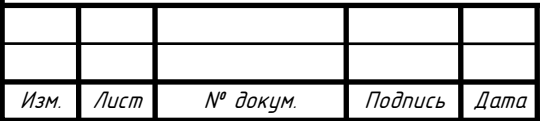

Продолжение таблицы 4.1

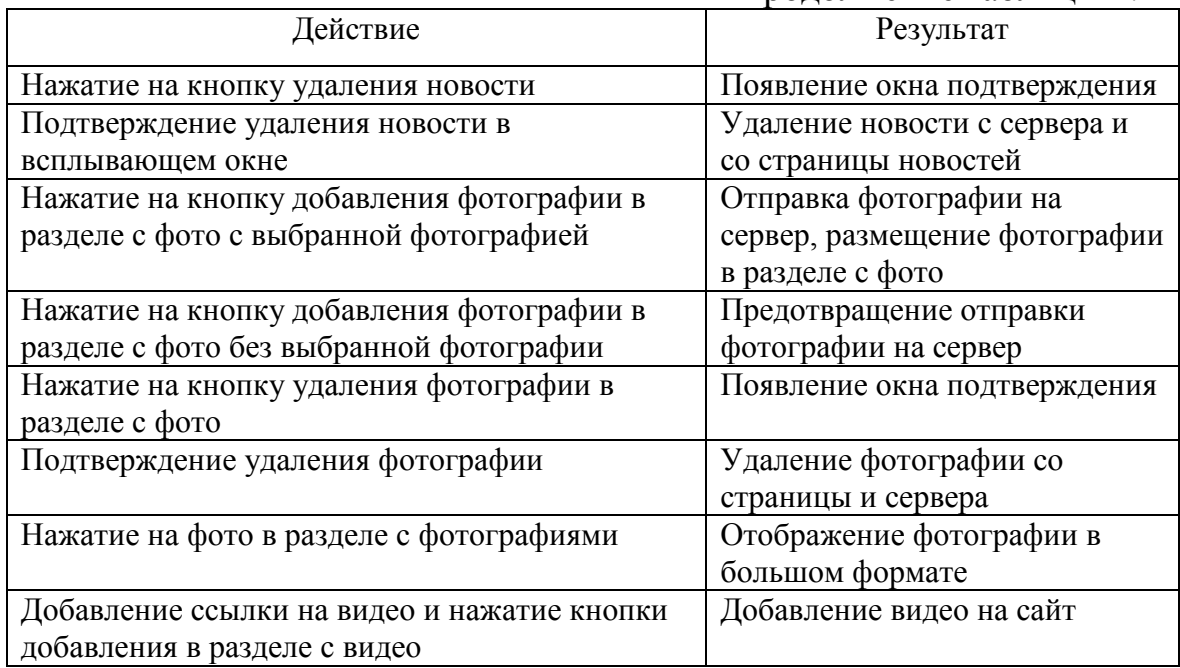

*Интервал до +6 пт* В ходе тестирования было проведено 26 тестов, из которых 26 были пройдены успешно.

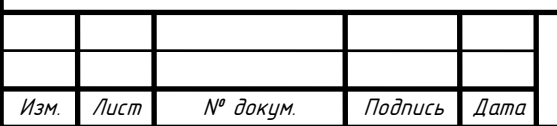

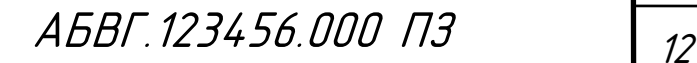

### **ЗАКЛЮЧЕНИЕ**

*(центрировать)*

### **2 Enter**

<span id="page-8-0"></span>В результате выполнения данного дипломного проекта, была разработана и сделана клиентская часть веб-сайта «Фитнес с» для тренера. При создании проекта были использованы язык программирования JavaScript, современный язык размещения гипертекста HTML5 и каскадные таблицы стилей CSS.

Данное веб-приложение создано для использования его фитнес тренером в целях продвижения своей деятельности в интернете и взаимосвязи с клиентами посредством сайта. Веб-сайт «Фитнес с» станет не только ее визитной карточкой на просторах интернета, но и инструментом взаимодействия еще с более обширной аудиторией в интернете.

При разработке приложения были учтены достоинства и недостатки аналогов, в результате чего созданное приложение отражает только достоинства аналогичных продуктов уже имеющихся на рынке, что делает его конкурентно способным и актуальным.

В ходе проведения тестирования, ошибок обнаружено не было. Программа прошла все тесты с положительным результатом.

Также была создана вся необходимая документация программного продукта. В состав документации входят: техническое задание (приложение А), описание программы (приложение Б), руководство оператора (приложение В) и программа и методика испытаний (приложение Г).

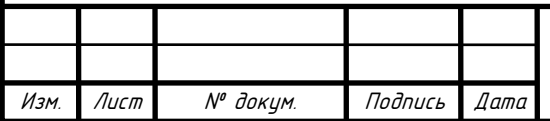

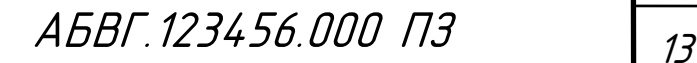

# **СПИСОК ИСПОЛЬЗОВАННЫХ ИСТОЧНИКОВ**

*(центрировать)*

**2 Enter**

<span id="page-9-0"></span>1 ГОСТ 19.402-2000 ЕСПД. Описание программы. Требования к содержанию, оформлению и контролю качества. – Взамен ГОСТ 19.402-78; введ. 2001-09-01 – М.: Издательство стандартов, 2001. – 20 с.

2 ГОСТ 19.505-79 ЕСПД. Руководство оператора. Требования к содержанию и оформлению. – Введ. 1980-01-01, с изм. №1 – Минск: Межгос. совет по стандартизации, метрологии и сертификации, 1987. – 4 с.

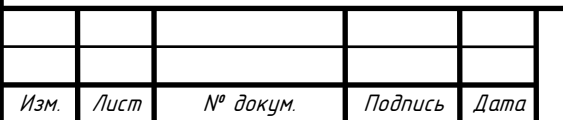

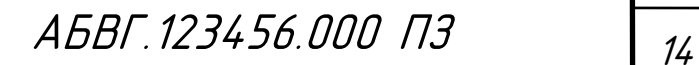

# <span id="page-10-0"></span>**ПРИЛОЖЕНИЕ А (обязательное) Техническое задание**

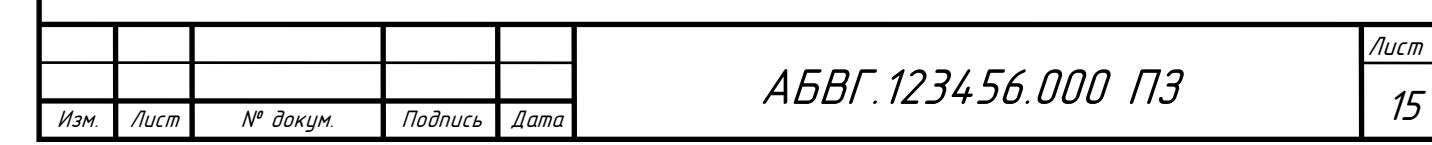